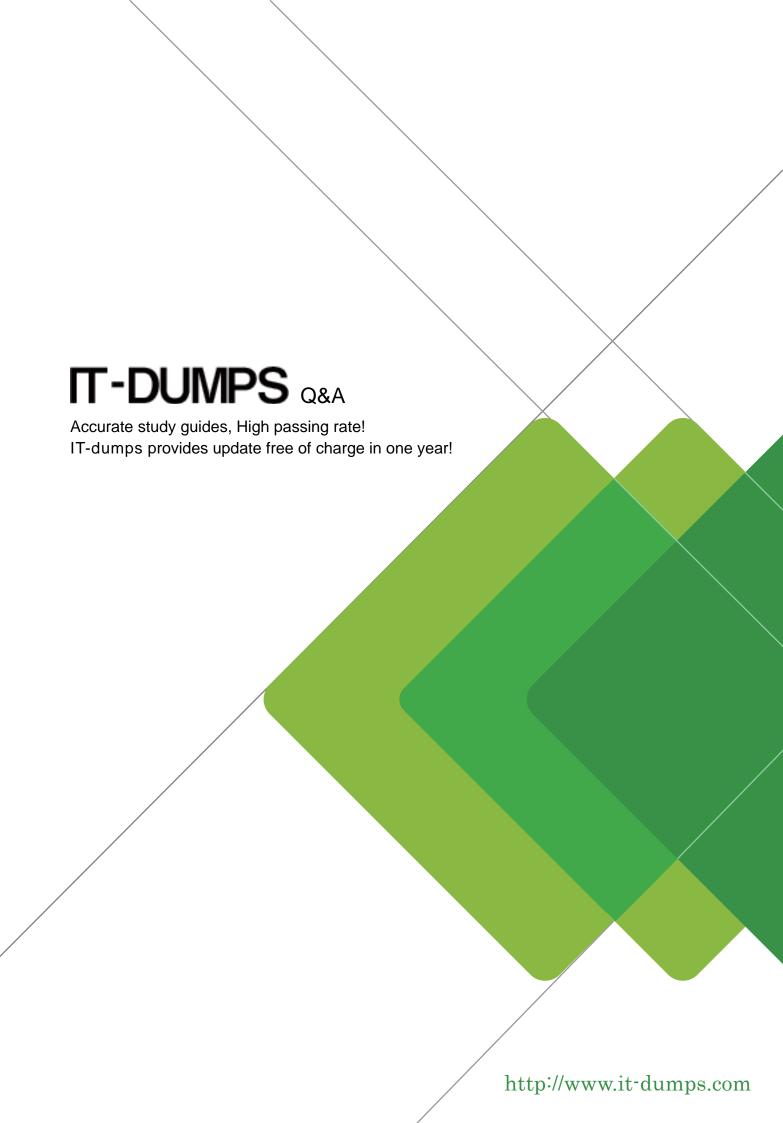

Exam : E\_C4HYCP1811

Title: SAP Certified Product

Support Specialist - SAP

Commerce

Version: DEMO

- 1. How can you avoid bottlenecks in the SAP Commerce platform? Note: There are 2 correct answers to this question.
- A. Switch off relations ordering to improve the performance of the import and the synchronization.
- B. Avoid using the lazy-loading mechanism when coding in the development phase.
- C. Schedule a regular cleanup of the props table.
- D. Check the average number of items per second imported by ImpEx to validate that the cache size is sufficient.

Answer: C D

2. You enable the automatic reset in the Backoffice Framework configuration.

When is the reset triggered? Note: There are 2 correct answers to this question.

- A. After the next compilation
- B. After you logout
- C. On the next server startup
- D. After you login again

Answer: B D

- 3. Where can you find SAP knowledge base articles (KBAs) to search for known issues? Note: There are 2 correct answers to this question.
- A. SAP Community
- B. SAP Support Portal
- C. SAP Help Portal
- D. SAP ONE Support Launchpad

Answer: B D

- 4. What is a Restriction?
- A. The WHERE clause of a FlexibleSearch statement
- B. A limitation of the types and attributes a user can see or edit in the Backoffice Administration Cockpit
- C. A way to assign access rights to users and user groups
- D. A fragment of the WHERE clause of a FlexibleSearch statement

Answer: D

5. You are deploying the OAuth2 user credentials in SAP Cloud Integration.

Where do you configure the OAuth Client data?

- A. SAP Commerce Backoffice|SAP Cloud Integration Web UI
- B. SAP BTP cockpit|SAP Cloud Integration Web UI
- C. SAP Commerce Backoffice|Administration Console
- D. SAP BTP cockpit|SAP Commerce Backoffice

Answer: D